### <<AutoCAD >>

<<AutoCAD >>

- 13 ISBN 9787121150890
- 10 ISBN 7121150891

出版时间:2012-1

页数:276

PDF

更多资源请访问:http://www.tushu007.com

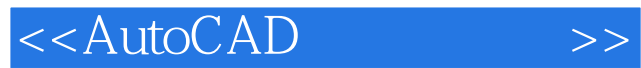

CAD AutoCAD2008

AutoCAD2008

AutoCAD2008

<<AutoCAD >>

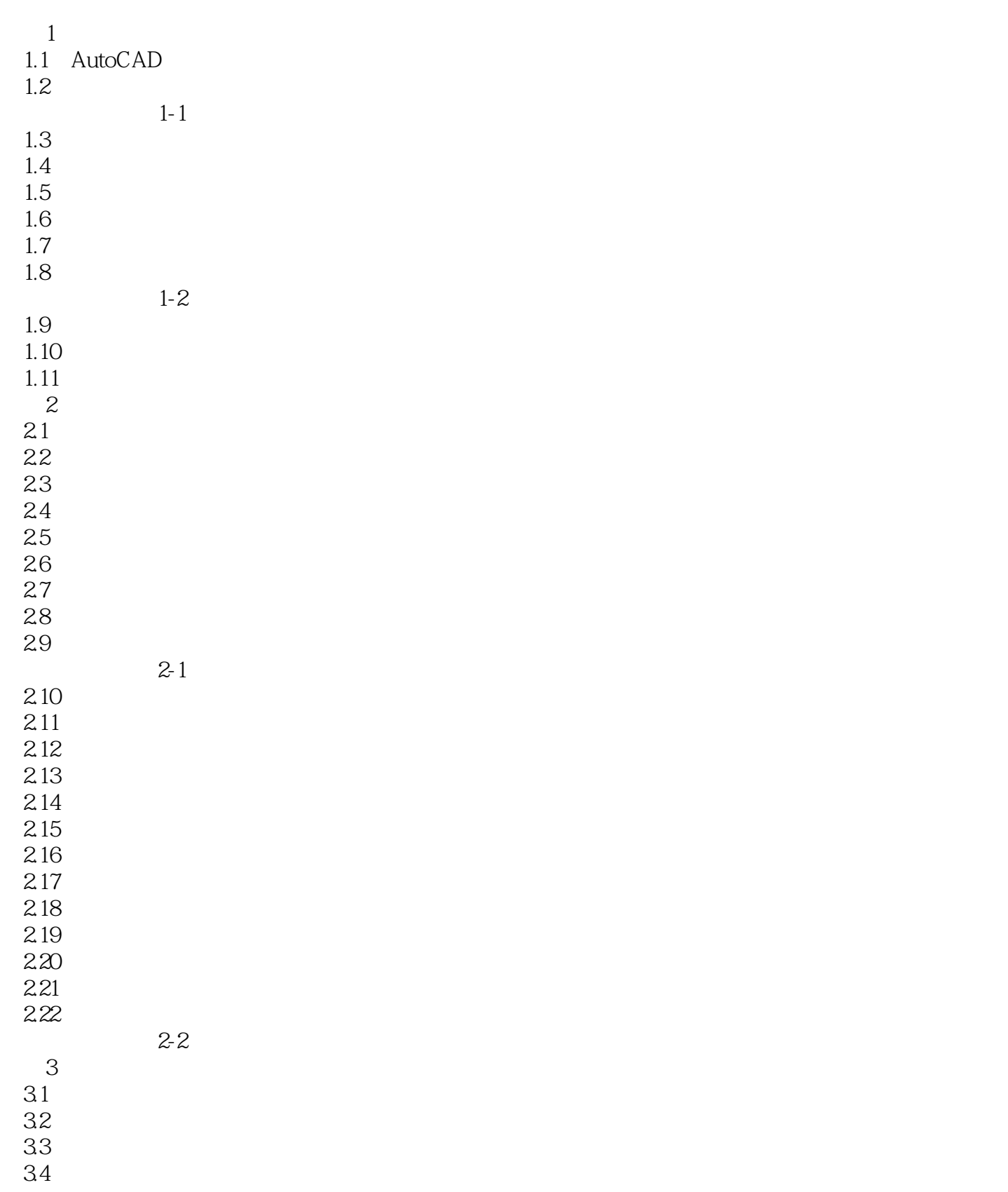

## <<AutoCAD >>

82

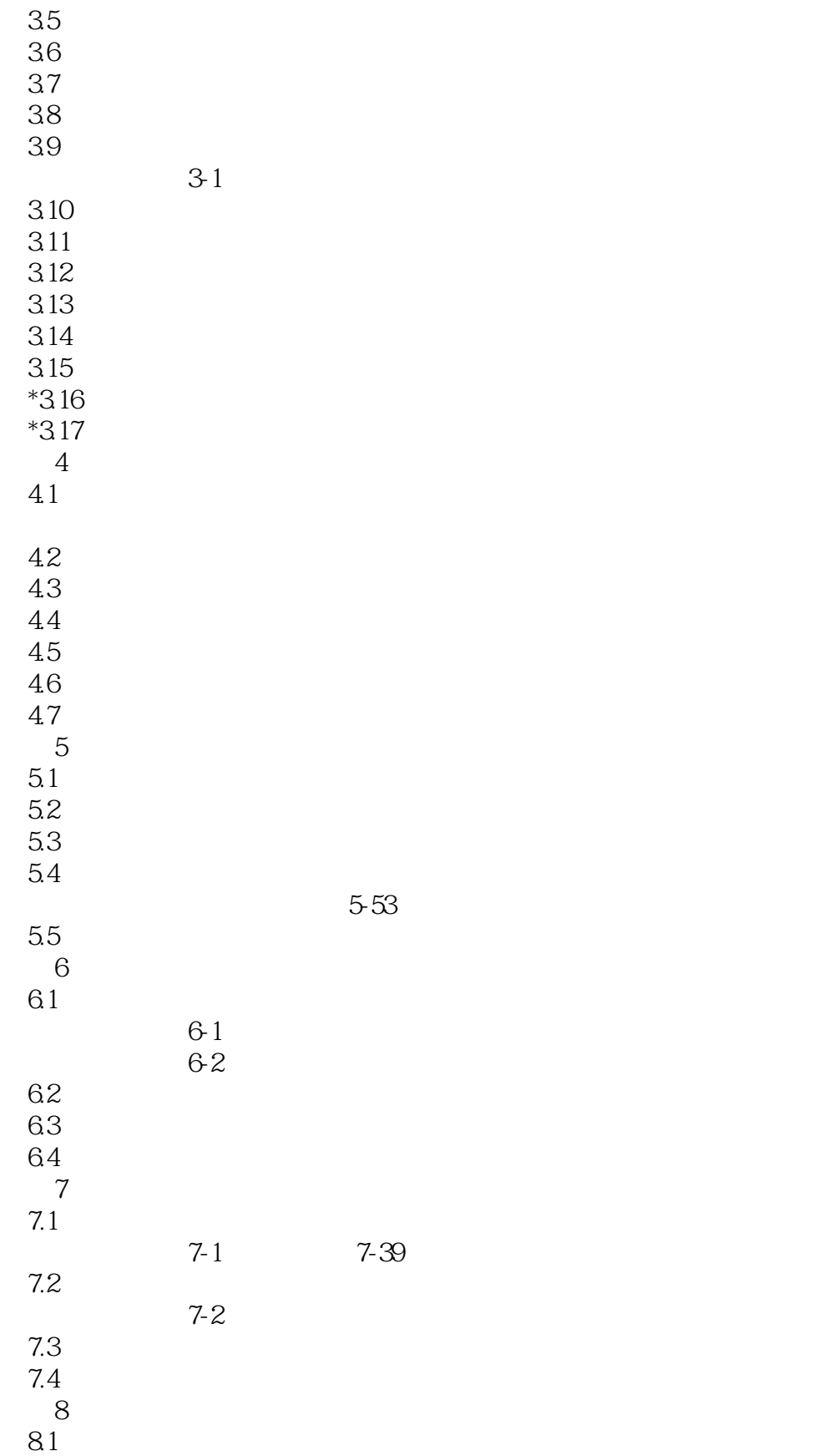

# <<AutoCAD >>

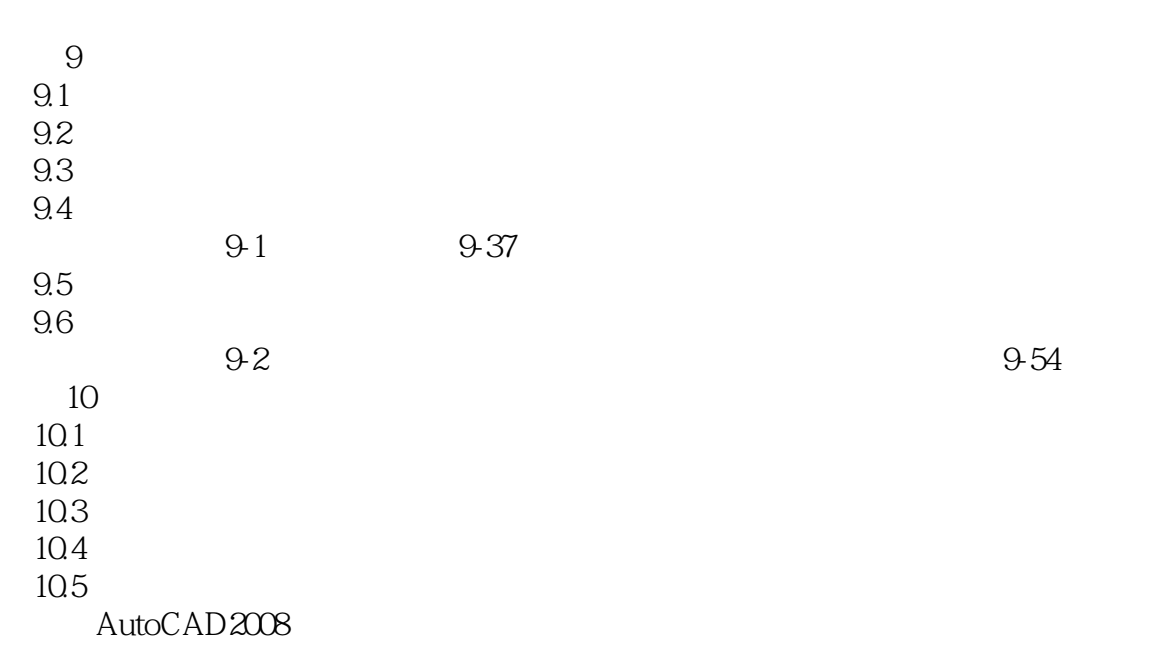

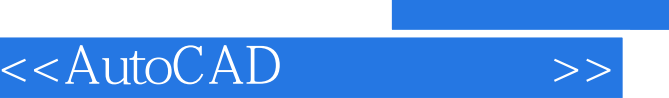

and tushu007.com

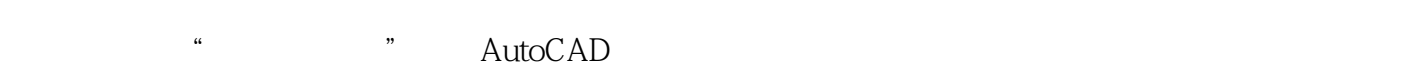

- $1.$  $\alpha$  and  $\alpha$  and  $\alpha$  and  $\alpha$  and  $\alpha$  and  $\alpha$
- $2$
- $\alpha$ : " $\alpha$ ",  $\alpha$  and  $\alpha$
- $3<sub>1</sub>$
- $\mu$  , and  $\mu$  , and  $\mu$  is the set of  $\mu$  and  $\mu$ 
	- ……

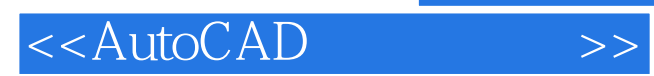

本站所提供下载的PDF图书仅提供预览和简介,请支持正版图书。

更多资源请访问:http://www.tushu007.com